### **International Journal of Engineering Technology and Management Sciences**

Website: ijetms.in Issue: 3 Volume No.6 May – 2022 DOI:10.46647/ijetms.2022.v06i03.002 ISSN: 2581-4621

# Project Tracker in Python

Dr. Pallavi Chaudhari<sup>1</sup>,Chaitanya Dabli<sup>2</sup>,Durgesh Chaudhari<sup>3</sup>,Krishna Mirani<sup>4</sup>,Sneha Shende<sup>5</sup>,Sonam Sanodiya<sup>6</sup>

*HOD, Dept. of Information Technology, Priyadarshini College of Engineering, Nagpur, Maharashtra, India. Student, Dept. of Information Technology, Priyadarshini College of Engineering, Nagpur. Student, Dept. of Information Technology, Priyadarshini College of Engineering, Nagpur Student, Dept. of Information Technology, Priyadarshini College of Engineering, Nagpur. Student, Dept. of Information Technology, Priyadarshini College of Engineering, Nagpur. Student, Dept. of Information Technology,Priyadarshini College of Engineering, Nagpur.* pallavi.chaudhari@pcenagpur.edu.in [chaitanya.dabli0@gmail.com](mailto:2chaitanya.dabli0@gmail.com) chaudharidurgesh590@gmail.com

<sup>4</sup>krishna.mirani.km@gmail.com <sup>5</sup>[shendesneha64@gmail.com](mailto:5shendesneha64@gmail.com) <sup>6</sup>sonamsanodiya0712@gmail.com

#### **Abstract:**

Nowadays, projects are daily initiated in every organization from all corners of the world. From nonprofit projects to multi-million euro projects, without right project tracking, project failure can be an inevitable result. Therefore, the need for project tracking software is rapidly increasing, not only in IT-related projects, but also in projects of all other fields. The question is how to utilize project tracking software in different projects of different purposes to serve the project's progress. In this thesis, we are focusing on answering the mentioned question by researching the theories of project tracking, together with studying the case of project tracking softwares. This thesis studies the utility of project tracking soft wares in corresponding case (JIRA ). Meanwhile, a list of criteria will be defined, for measuring the software, from available studies.

**Keywords: - Track Projects, CRM Web / software, Machine Learning, Software Revenue, Product Life Cycle Management, Project Scoping.**

### **I. INTRODUCTION**

The project tracker online web is made to get easy the work which is always been hard to manage all the process manually. This project tracker will helps the organization for getting the things tracked and assign work on daily basis . Project tracker is a tool that lets managers observe the progress of their team as they execute tasks and use resources. Project tracker is an organized and systematic computerized system which runs on web browser. Project tracker system is effective and strong monitoring system for the analyzing and keep an eye on all working and completed projects. The Project tracker system offers many benefits and features which cover all the main aspects of the Administration System. The admin can login anytime and see there all working projects.

### **II. LITERATURE SURVEY**

A detailed survey of existing projects and models were done to arrive on a foolproof and successful model. In this project the full details of tasks, employees, total revenue generated from projects, current status, project wise employee list will be shown. Here separate login and registration given for admin, you can update your profile, change profile photo, etc. Dashboard will shows various graphs and charts that will indicates the running status of projects and how revenue generated per day. Company can use this for various purpose as they can track their all projects, they can track their revenue generated, they can track employee wise working, etc. It will work on real time date.

### **III. METHODOLOGY**

While doing project in a group we have face problems in taking an updates regarding each modules in project and it is bit difficult to keep an to track on complete project. So,After taking feedbacks from many people and firms we have get same. They all are facing same as we are.

## **International Journal of Engineering Technology and Management Sciences**

Website: ijetms.in Issue: 3 Volume No.6 May – 2022 DOI:10.46647/ijetms.2022.v06i03.002 ISSN: 2581-4621

After analyzing all the problem statement we have decided to implement all the project development phase on single platform. Our website named "Project Tracker" comes with all the project development phases and have many additional feature which helps project developers to manage their project online.

We have used 'VS code editor' to write backend code and also used 'SOL lite 3' database to store all the data. website comes with basic authentication, so that project information should be store secretly. It consist of different logins like manager login, developer login, admin login, etc.

We have included online one bugs solution, where one can raise their query and other team member can solve it on time. User can update their details on profile tab and manager can get all the details of their group members. Also it have online to meeting option available where group members can do live chat & video call to save their queries.

Overall "Project tracker" websiteprovides user features tomanage their entire project. development and provides bundles of features to which can help also too.

### **IV. IMPLEMENTATION AND RESULT**

We used the VS code for writing the code . First we created the blank project in Django, then we started working for first module.

Module 1- created database for taking registration of user and for updating their profile and the database will connect with thefrontend of registration and login page.

Module 2- created dashboard using html, CSS and JS. Here all the working graph shown below .

Module 3- created one data entry point for updating their daily task and project progress.

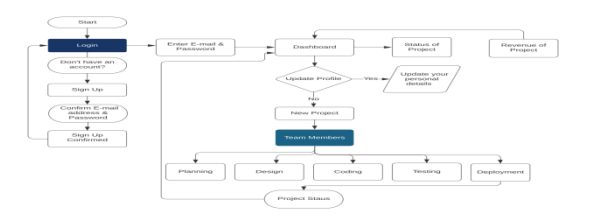

When the all steps done as shown in the above flow chart . Then all the revenue generated , task had done , have to do all will shown on dashboard screen .

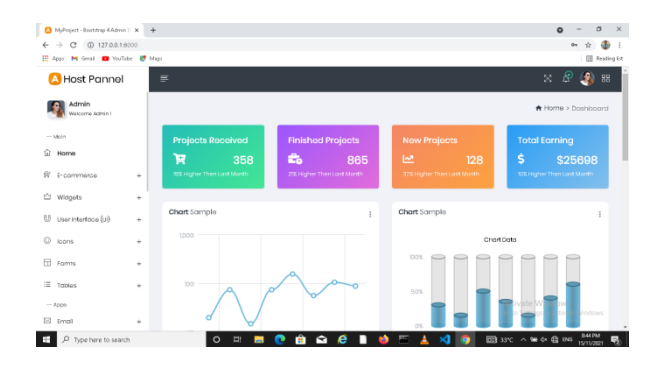

#### **V. CONCLUSION AND FUTURE SCOPE**

Project management website is very important for the organization to govern the project. A team leader needs to understand the project lifecycle, risk and time management in order to create the strategy for the project to be successful. Moreover, applying the proper tools during the process duration estimation and consideration the iron triangle can lead to reach the goal of the project.

# **International Journal of Engineering Technology and Management Sciences**

Website: ijetms.in Issue: 3 Volume No.6 May – 2022 DOI:10.46647/ijetms.2022.v06i03.002 ISSN: 2581-4621

Our website gives full features to handle and manage the project during its entire life cycle. From the starting of the project to the deployment our website gives full scope to mange the project.

It is primary step to executing the plan and achieving the goal state. It helps to get details what tasks will be accomplished, who will be involved in completing the task, and when task should start and finish.

We have included many features related project management for the business, so that it can be easy to manage the entire project.

- The future scope of this is that we can add multiple modules in this website which can helps to work more efficiently.
- We can add E-commerce products on our site for our employees at some discounted price.
- In future we can add feature of online meeting registration by default calendar.
- We can add online attendance feature in our website.
- We can use this site for multiple uses like for e-commerce, Manufacturing or any service company, etc.

### **VI. REFERENCES**

[1] [docs.python.org](http://docs.python.org/) - We have taken multiple references from this website. As we have used various methods, keywords and different built in functions in project. For that we have taken reference from their official website.

[2] [docs.djangoproject.com](http://docs.djangoproject.com/) - We have used Django framework for our project development. It is python based open source web framework that follows the model template views architectural pattern. We have taken reference of packages, model and URL's for development.

[3] [docs.oracle.com](http://docs.oracle.com/) - As we have used models in our project, models is similar to database queries. To take reference related database we have referred this website.

[4] [wikipedia.org](http://wikipedia.org/) - Wikipedia is the collection of huge information about most of the topics. We have used this website to collect information for paper work of our project.

[5] [stackoverflow.com](http://stackoverflow.com/) - Stack overflow is a question and answer website for the professionals. Here programmers ask for their queries which they have facing. We have used this for asking questions related to our errors and difficulties.

[6] [techbeamers.com](http://techbeamers.com/) - This learning website offers more than just tutorials. It has advanced coverage of concepts such as multithreading and database rela